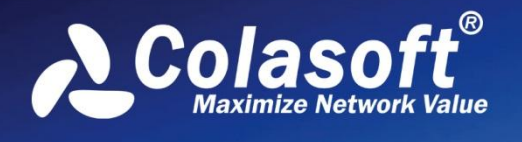

## Real-time Portable Network Analyzer

A

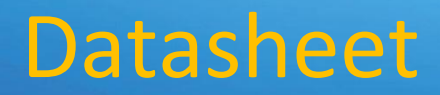

SIG

(Professional Edition)

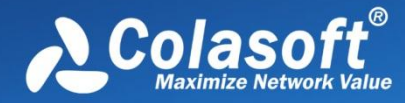

### Datasheet

# **Colasoft Capsa Professional enables you**

#### **to:**

Identify the root cause of performance issues;

Provide 24/7 surveillance over your networks;

Enhance network security;

Get real-time alarms of application violating your rules;

Discover performance bottlenecks, thus improve network performance;

Speed up your existing network problem detection and resolution process;

Increase ROI on existing networks;

Save time dealing with urgent network issues;

Reduce loss caused by network downtime and service degradation;

Reduce network management cost.

### **Capsa Overview**

Trusted by both Fortune 500 as well as small and medium-sized companies as their management solution, Capsa Professional offers an easy, yet powerful way for network monitoring, analysis and troubleshooting. By providing vivid graphs, informative statistics and real time alerting via a well-designed GUI, Capsa Professional allows IT

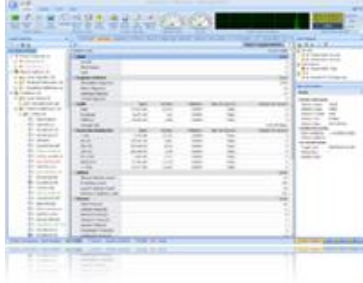

administrators to identify and solve wired network problems in real time, monitor user activities on their networks, and ensure their network's communication assets are safe.

### **Capsa Professional helps IT professionals:**

- Real-time and post-event application performance monitoring with alarms for problem identification
- Identify and analyze more than 1500 network protocols, as well as network applications based on the protocols
- Monitor network bandwidth and usage by capturing data packets transmitted over the network and providing summary and decoding information about these packets
- View real-time statistics, network bandwidth utilization and reports for flows on single or multiple network segments
- Automatically analyzes TCP transaction flows with intuitive drill down to identify the root cause of performance issues
- Monitor internet, email, web browsing and file sharing, etc., helping keep employee productivity to a maximum
- Diagnose and repair network problems in seconds by detecting and locating suspicious hosts
- Visualize the entire network in an ellipse that shows the connections and flow content between each host

#### **Comprehensive Traffic Statistics**

Capsa provides various network traffic statistical items, including basic statistics, like total traffic, packets, packets per second, bytes per second,

network utilization, broadcast and multicast traffic, addresses, segments and protocols, and advanced traffic statistics, like conversations, TCP flag packets, packet size distribution, top statistics, alarms, uplink and downlink traffic, port based statistics and domain name based statistics, etc.

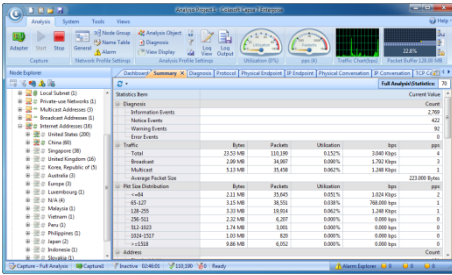

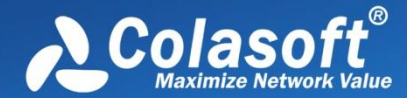

*"Capsa Enterprise is an enormous, well-engineered, technical and highly professional product that provides almost everything you could want for network and protocol analysis and reporting at a reasonable price." -NetworkWorld.com*

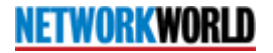

*"Chances are, if you're in charge of supporting a network of any size, you'll need to look at the actual packets that are passing back and forth across that network. Whether it's to see whether a specific machine is sending or receiving packets as it should, or you want to see the contents of the packets themselves, ..."*

### Crunch**Gear**

*"As computers become more ingrained in the daily operations of most companies, it seems that running into problems occurs more frequently and with greater consequences. When it comes to computer networks, the key issues are security, speed, and reliability. A newly improved network analyzer called Capsa 6.9 R2, developed by Colasoft Inc., can help companies monitor, detect, and troubleshoot network problems…"*

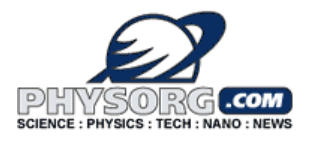

#### **TCP Transaction Analysis**

Capsa presents a comprehensive highlevel overview of health of applications on your network. From TCP transaction analysis, you can drill down to gain access to more detailed information, including TCP server/client response time, delay, retransmissions, and further down to the server flow to observe the actual content of the flow.

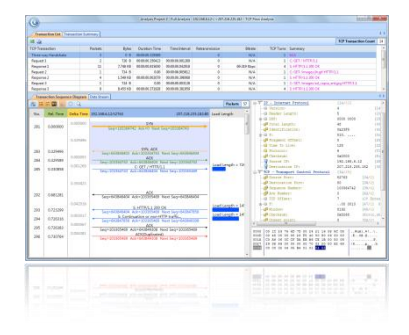

This unparalleled level of control and visibility speeds time to application problem resolution and minimize overall network downtime.

#### **Powerful Dashboard**

Locating the right information is crucial to most Network analyze tool users with professional understanding of network knowledge, while translating the information into a more readable and understandable work may happen to be the narrower but more needed case when facing the non-technical users.

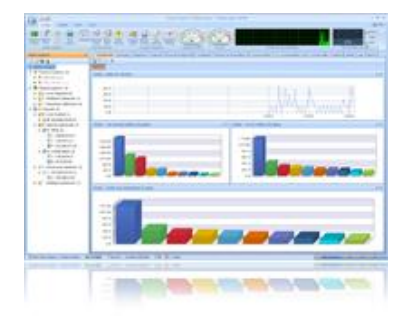

Graphs and charts are intuitive and helpful for users to learn whether the network is working normally. The Dashboard allows you to customize and create useful graphs and charts in different panels to get statistics on any MAC address, IP address and protocol, etc., or top ten statistics of certain objective. These graphs and charts help you find out anomalies at a glance without any viewing of statistic data.

#### **Easy-to-Set, Visualized Filters**

Filter is an important way to exclude irrelevant packets. Traditional Network

Analyze tool gives only logical command expression or coding type filter. It could be flexible into byte accuracy but very annoying because of the extremely ignorable filter direction issue, and also because the complexity of expression grows higher rapidly upon with the flexibility.

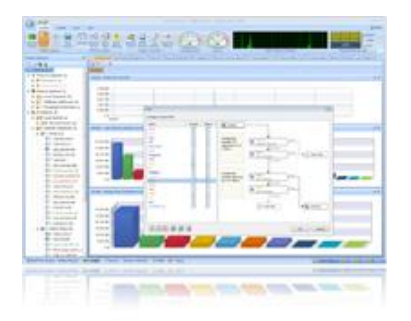

Capsa Professional provides visualized filters that users can view the status of filters applied to the project. And the logic in a visualized way make sense more than only a command line over there.

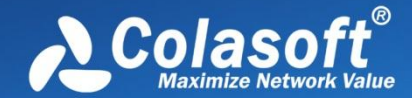

### Datasheet

*"Having the right tools on the network is critical to a network administrator' s success. In this TechRepublic blog post, IT Jedi Rick Vanover takes a look at the Colasoft Capsa tool for network analytics."*

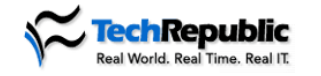

*"Wherever and whenever a networking issue arises I am always able to have my Colasoft Capsa on-hand to diagnose, and resolve, complex issues."*

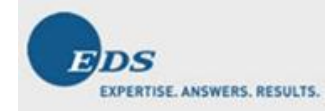

#### **Featured Customers**

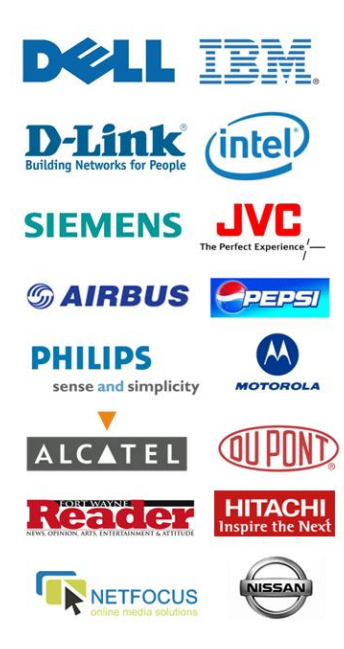

#### **Timely Alarms**

Alarms are a set of rules that monitor or do statistics on the communications of the network. Colasoft Capsa notifies you that a specific activity is violating the alarm rules by pop-up notifications to attract your attention timely.

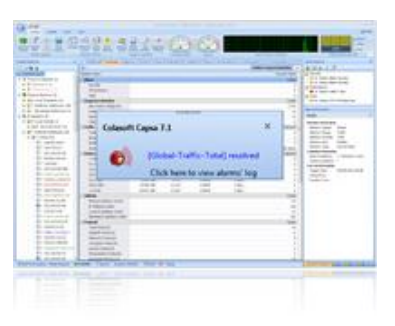

You can deal with the anomalies at the first place instead of noticing them until

great damages. Alarm rules can be created from almost anywhere in the program by any MAC address, IP address and protocol etc. If you are not around, alarm actions are logged and saved to hard disk with groups of top 10 statistics for your later reference.

#### **User Activities Logs**

Log is one of the most useful features for Capsa, it is used to monitor and audit the user activities. All activity logs can be saved to files automatically, and even the content of each email can be saved as well. It

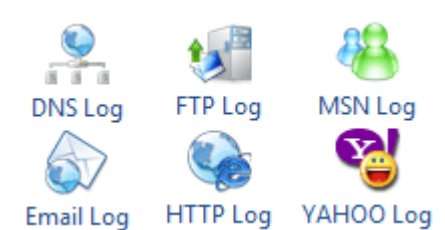

provides more detailed information and empowers administrators to track and audit common online activities of every user in their wireless networks.

#### **Local Process Analysis**

Capsa provides a Process view showing traffic statistics for local processes. A Process Explorer is provided to group the processes, listing the process name and process ID in a tree-like structure. A Process column is provided for TCP Conversation view and UDP Conversation view to show the process name of that TCP/UDP conversation, which helps users troubleshoot quickly.

### **About Colasoft**

Colasoft has dedicated itself to the development of innovative packet **Maximize Network Value** analysis and network performance management solutions since 2001. Besides offering real-time and retrospective network analysis software to organizations of all sizes, we are providing customized network and application performance management solutions to enterprises worldwide. Colasoft is a fast-growing company with more than half million users in over 110 countries. Featured customers include IBM, Dell, Philips, Emerson, and other industry leading companies. A more detailed customer list can be viewed at: [http://www.colasoft.com/company/customer.php.](http://www.colasoft.com/company/customer.php)